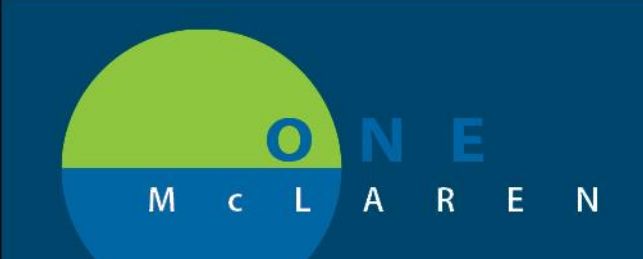

## **CERNER FLASH**

## **8/15/2019** Prior Auth Tasks Now Include Additional Order Information

**Audience:** Any staff who work with Prior Authorization tasks.

**Change:** The order associated with the Prior Authorization task is now displayed in the **Order Details** column on either the Single or Multi Patient Task List.

**Purpose:** Including the order name with the task allows staff to easily identify which order on the patient chart may require the Prior Authorization. Previously, no order name would display so it was difficult to identify which order generated the task.

**Impact:** The order name now displays in the **Order Details** column.

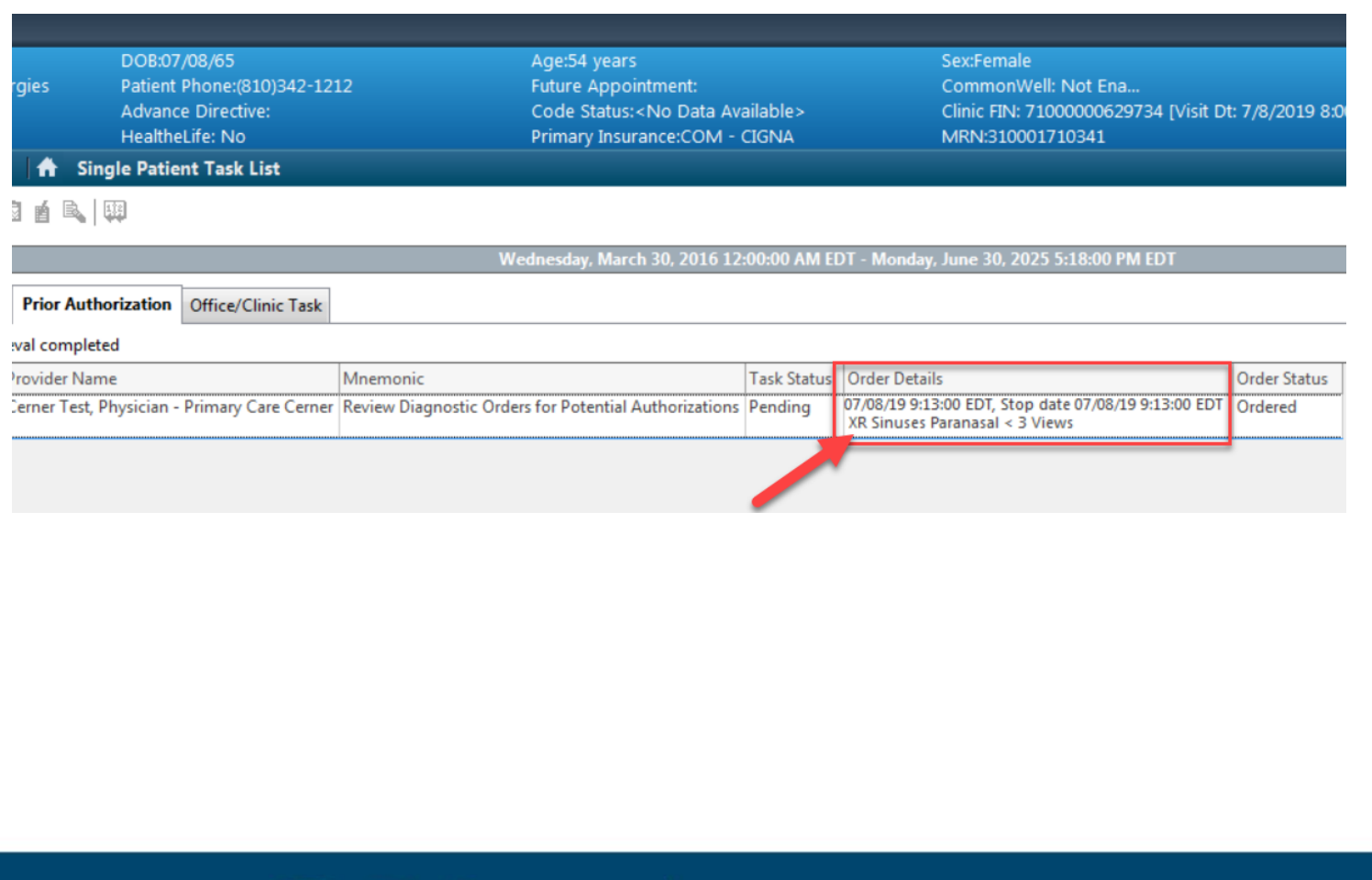

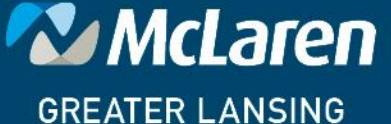

**DOING WHAT'S BEST.**